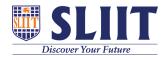

Knowledgebase > General > What is Eduscope?

## What is Eduscope?

Academic Affairs (Registry) - 2021-05-28 - General

## **Eduscope**

Eduscope is where the registered students can access their recorded lectures online.

Go to <a href="https://lecturecapture.sliit.lk/">https://lecturecapture.sliit.lk/</a>

- Username: it20500050@my.sliit.lk (Student Email ID)
- Password: Computer (Domain) / O365 password

## **Password Reset**

Visit <a href="https://study.sliit.lk">https://study.sliit.lk</a> and select tab "O365 Email/Domain Password Reset" to reset your password.